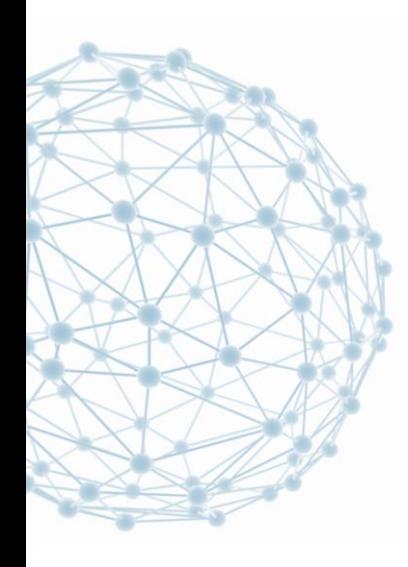

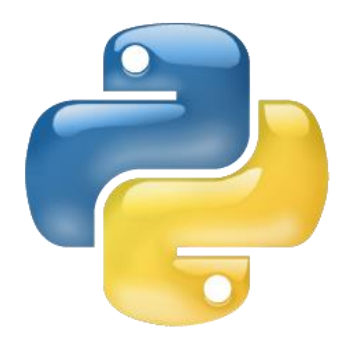

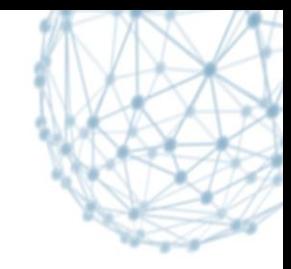

#### **DPM Python tools**

Ivan Calvet <ivan.calvet@cern.ch> IT/SDC-ID

> DPM Workshop 10th October 2014

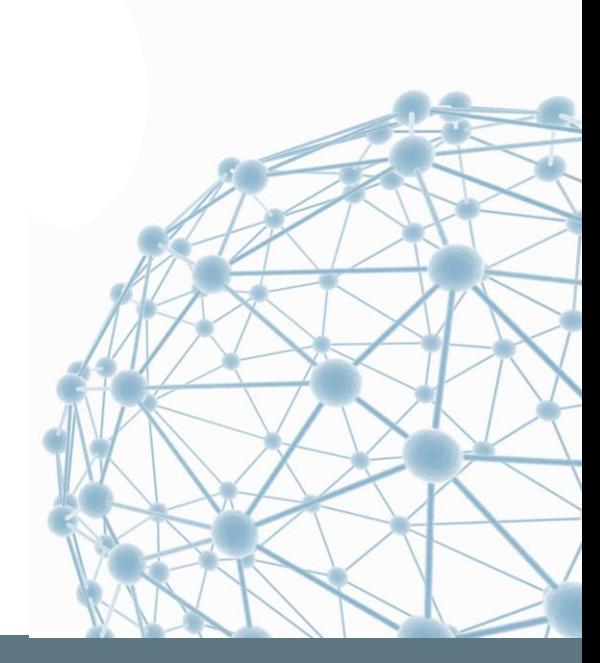

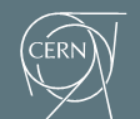

**IT-SDC: Support for Distributed Computing** 

#### **Introduction**

**- Dmlite Shell** 

**Dpm-listspaces** 

### ■ Webdav interface of DPM Endpoints

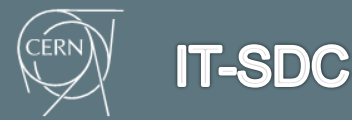

DPM Python tools 2

# **Dmlite Shell**

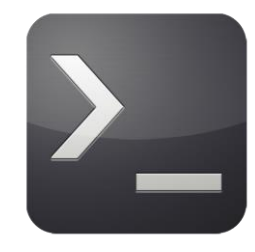

- Shell to administrate DMLite
- Made for admins and developers, not for users
- You can manage directories, files, replicas, pools, users, groups, ... (41 commands)
- A few commands are still to be done:
	- **Filesystem related commands**
	- Space related commands
	- Replicate and drain commands
- Now integrated to the core of dmlite

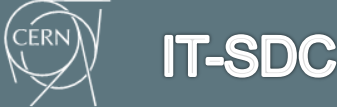

### **Dpm-listspaces**

- Script to populate the GLUE BDIIs (1.3 and 2) with the informations of each DPM site
- Lots of improvements in DPM 1.8.8 and 1.8.9:
	- Correction of wrong capacity numbers
	- **EX Correction of bugs to send correct information**
	- **Addition of new elements (version number, some** GLUE2EndpointInterface added, …)
- Patchwork of fixes which need to be supervised (specially for the capacity numbers)

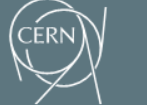

**IT-SDC** 

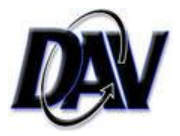

### **Webdav interface of DPM Endpoints**

- 128 DPM Endpoints with a Webdav interface are registered in GLUE2.0.
- Tests made as a dteam user from CERN:
	- Reading access: ~40 out of 128 work
	- Writing access: ~25 out of 128 work
- **If is necessary to improve this situation.**

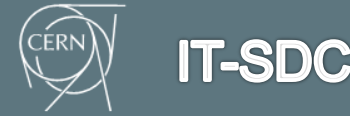

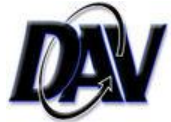

# **Testing Webdav access of an endpoint**

**• Nagios probe developed and sent to the SAM** instance of EGI

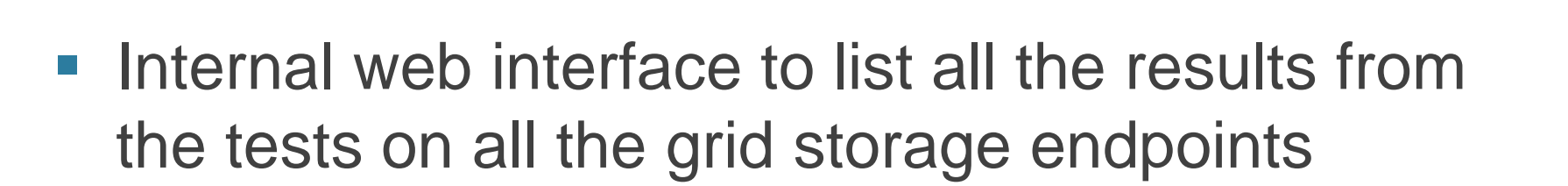

■ Please, test with a HTTP client from lxplus:

davix-put -P grid /etc/services https://test.example.com:443/dpm/example.com/home/dteam/test

davix-ls -P grid https://test.example.com:443/dpm/example.com/home/dteam/

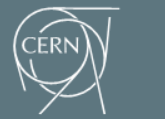

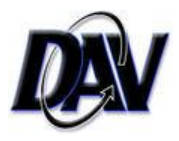

# **Common errors to access to an endpoint through Webdav**

- **HTTP server not running or firewall trouble:** 
	- **Could not connect to server**
	- **Connection timed out**
- **Wrong SSL configuration:** 
	- Neon error: SSL handshake failed: SSL error: sslv3 alert certificate expired
	- Neon error: Server certificate verification failed: certificate has expired, issuer is not trusted
	- Neon error: SSL handshake failed: SSL error: certificate verify failed
- Server misconfiguration:
	- **HTTP 500: Unexcepted Server Error.**
- Non-standard path:
	- HTTP 404: File not found.
- Wrong VOMS configuration:
	- HTTP 403: Permission refused.

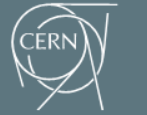

### **Summary**

- Dmlite Shell is a powerful tool to manage Dmlite for administrators
- Dpm-listspaces got a lot of updates recently and needs to be supervised
- ~20% of the DPM Endpoints have a Webdav interface correctly working and we need to improve this

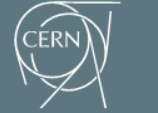

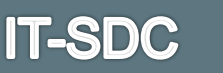